# Salesforce Lightning Web Components Training Course Curriculum

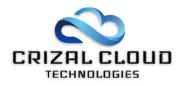

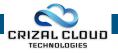

## Salesforce LWC – Course Curriculum

### Why Lightning

- Introduction to Lightning Experience
  - User experience in Salesforce classic, introduction to lightning experience, Advantages of lightning,
    What changes in lightning from classic
- Business use cases
  - Reasons to switch to lightning
- Lightning component framework
  - Lightning component architecture

#### **Lightning Administrator**

- Basic Lightning Setup
  - Walk through of setup in lightning, Lightning switch, App launcher, App builder, Object manager, Compact layouts, Lightning process builder, Lightning reports and dashboard...
- Domain & Namespace Management
  - Need of custom domain, creating/ registering custom domain, creating namespace for the org...
- Migration Assistance
  - Migrating from Classic to Lightning
- Lightning Pages
  - Types of lightning pages (home, record, app), how to create a lightning page
- Lightning App Builder
  - o Templates, activation and assignment, dynamic lightning components, limitations...
- Tabs and App Launcher
  - Adding lightning component to lightning tab, adding lightning page to lightning tab, adding lightning component to app launcher

#### **AURA Framework**

- Introduction to aura framework
  - Difference between Visual Force, Aura and Light web components, Create and edit aura components, attributes and expressions, communication with salesforce, communication between components
- Input Components
  - Basic input components (text, checkbox, button, date...)
- Output Components
  - Basic output components

#### CSS

CSS Basics

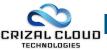

o What is CSS, types of CSS, using CSS to display information, how to use CSS in lightning

#### Static Resource

- Static Resource Basics
  - What is static resource, using static resources in markup and java script

#### Lightning Resources and Lightning Component Bundle

- Creation of Lightning Resource using Console
  - Lightning Application, lightning Component, lightning Interface, lightning Event
- Lightning Component/Application Bundle
  - Steps for creating lightning component and application, controller, helper, style, documentation, renderer, design and SVG
- DML Operations
  - Inserting of data into object, retrieving data from object,...

#### **Debugging in Lightning**

- Troubleshooting methods
  - Enable debug mode in lightning components, installing lightning inspector extension, how to use lightning inspector

#### **Component IDs and Expressions**

- Component IDs
  - Local IDs and Global IDs
- Expressions
  - Value providers, different types of functions, dynamic output in expressions, conditional expressions

#### **Custom Labels**

- Getting and Setting Custom Labels
  - Retrieving custom labels in JavaScript and Apex, setting custom labels using parent attribute

#### **Lightning Development Tools**

- Developer Console
  - Enable development mode, overview of developer console
- Eclipse
  - Installation, overview of eclipse, installation of ant migration in eclipse

#### VF Pages

- How VF works with Lightning
  - o Display lightning in Visual force pages

#### **Miscellaneous**

- Events
  - What is an Event, Creating Custom Component Event, Registering an Event, Handling Component Event